# **LÓGICA PROPOSICIONAL CLÁSICA**

### **LOS ELEMENTOS PRIMITIVOS**:

**Las variables proposicionales** (simbolizan los enunciados o juicios): p, q, r, s… **Conectores** (conectivas, operadores o constantes lógicas):

Conjuntor: ∧

Disyuntor inclusivo: ∨

Disyuntor exclusivo: ∨

Condicional: →

Bicondicional: ↔

**Modificador**: ¬

**Símbolos auxiliares:** (…), […], {…}

#### **VALORES DE VERDAD DE LAS PROPOSICIONES**:

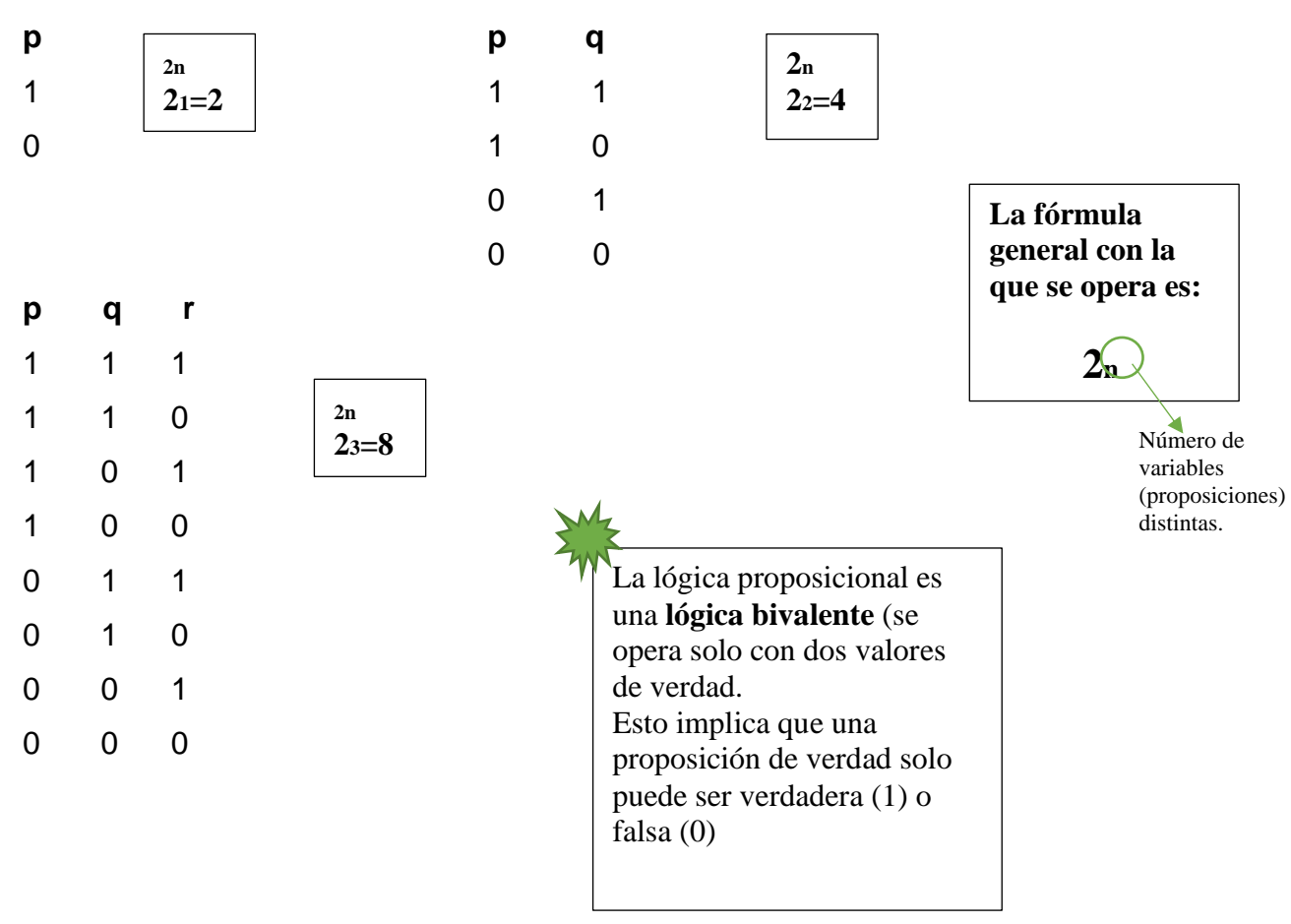

### **VALORES DE LOS CONECTORES**:

## **CONJUNCIÓN**:

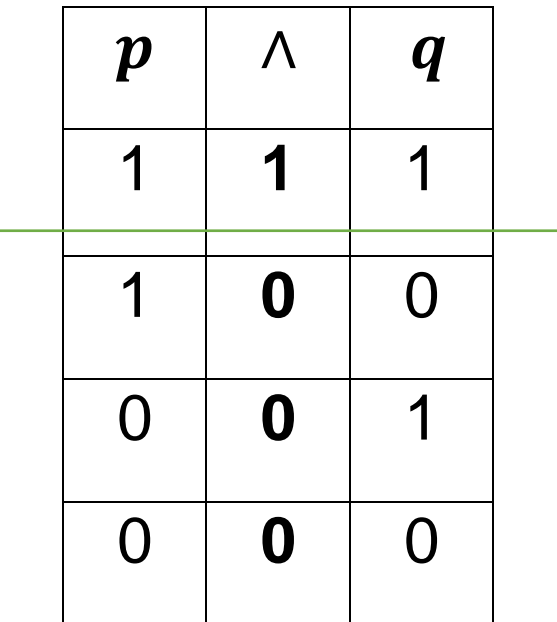

La **conjunción** solo es verdadera si ambas proposiciones lo son.

### **DISYUNCIÓN INCLUSIVA**:

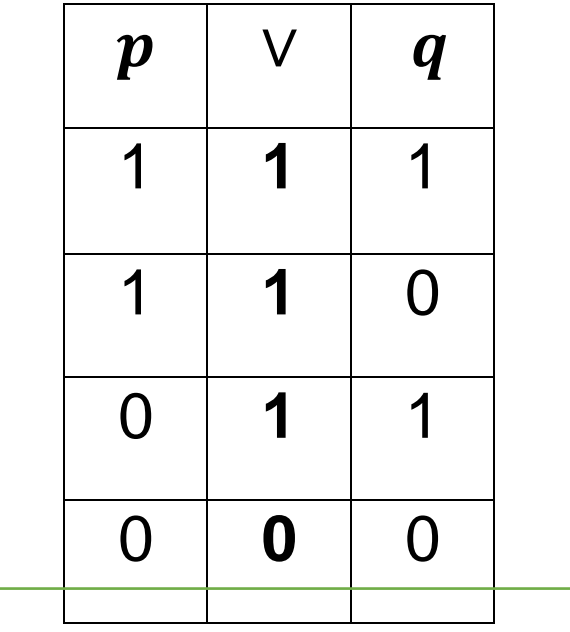

La **disyunción inclusiva** solo es falsa si ambas proposiciones lo son.

### **DISYUNCIÓN EXCLUSIVA**:

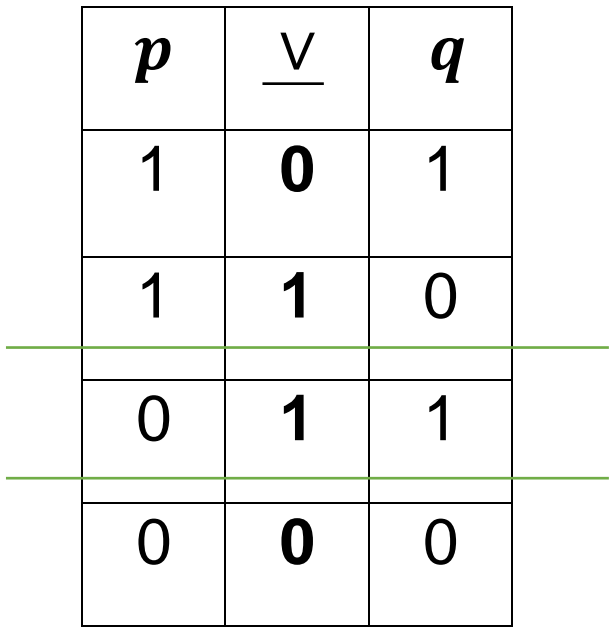

La **disyunción exclusiva** es verdadera cuando ambas proposiciones tienen un valor de verdad distinto.

### **CONDICIONAL**:

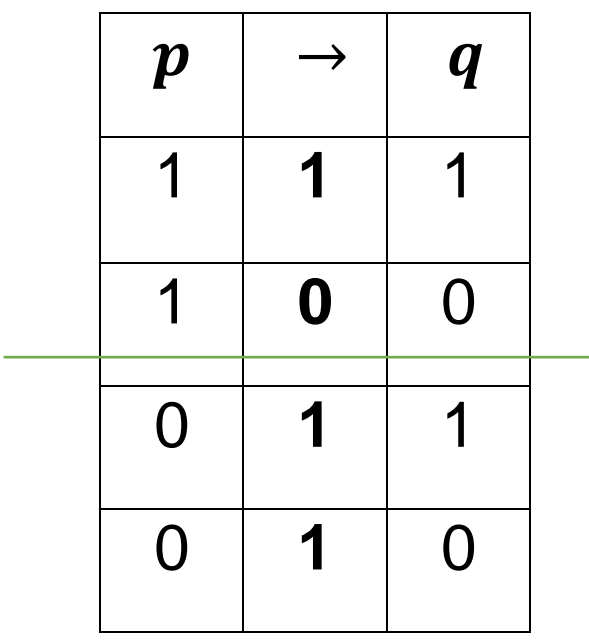

El **condicional** solo es falso cunado el antecedente es verdadero y el consecuente falso.

#### **BICONDICIONAL**:

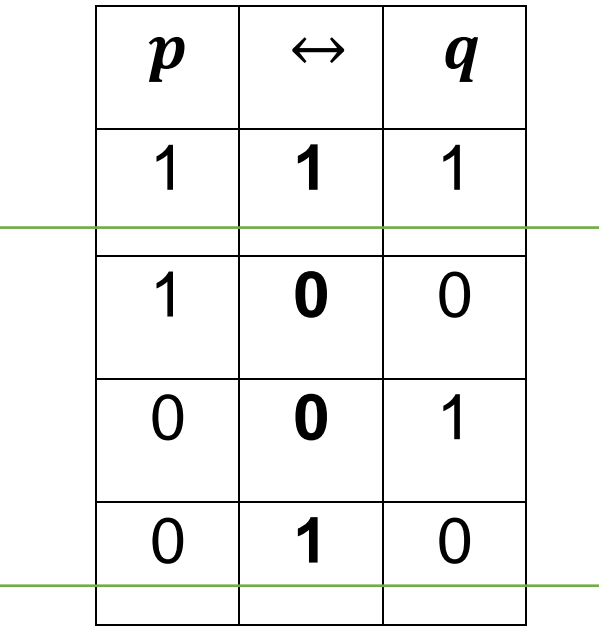

El **bicondicional** es verdadero cuando los valores de las dos proposiciones son iguales (y falso cuando son distintos).

### **CÓMO FUNCIONA EL MODIFICADOR**:

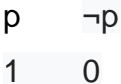

0 1

El **negador** se coloca ante la variable o la operación que niega. Operamos invirtiendo los valores de verdad de la proposición u operación.

### **Ejemplo**

 $\neg (p \rightarrow q) \vee \neg q$ 

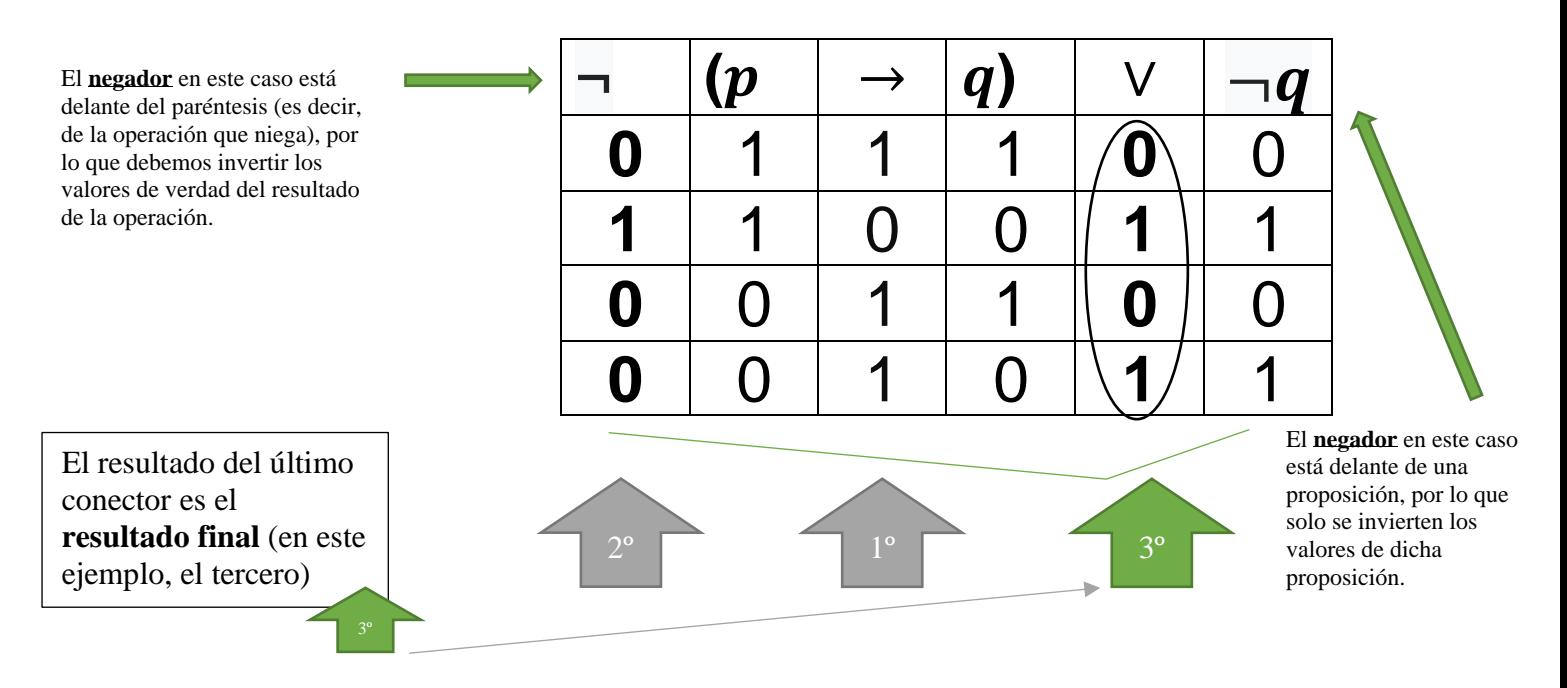